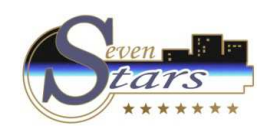

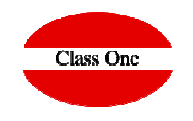

# **Datos limpios**

# **Borrar ClientesFusionar Clientes**

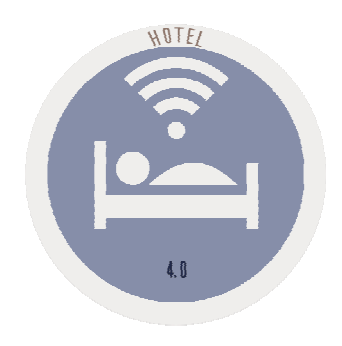

**C l a s s O n e | H o s p i t a l i t y S o f t w a r e & A d v i s o r y**

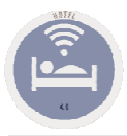

#### **Limpieza de Datos.**

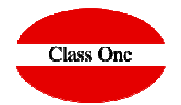

Una gran preocupación de todos los Hoteles está en que los datos que poseen sean limpios, (sean válidos).

El punto de máxima inflexión está en los Cardex de Clientes, ya que no todos los recepcionistas hacen, "digamos" bien su trabajo.

Suele ser muy habitual que para hacer una factura inmediata de contado, como el Smart Seven Stars no deja que se haga sin un nombre, ni sin NIF, tecleen los que más rápido se les venga a la cabeza, es decir, un punto, dos puntos , punto y coma, …

Hemos desarrollado un proceso de limpieza de dichos datos, está incluído en el Procesador de tareas, es decir, se pude programar que se pase todos los jueves a una hora determinada, los días 15 de cada mes …, o todos los días a las 3.00 am, por ejemplo

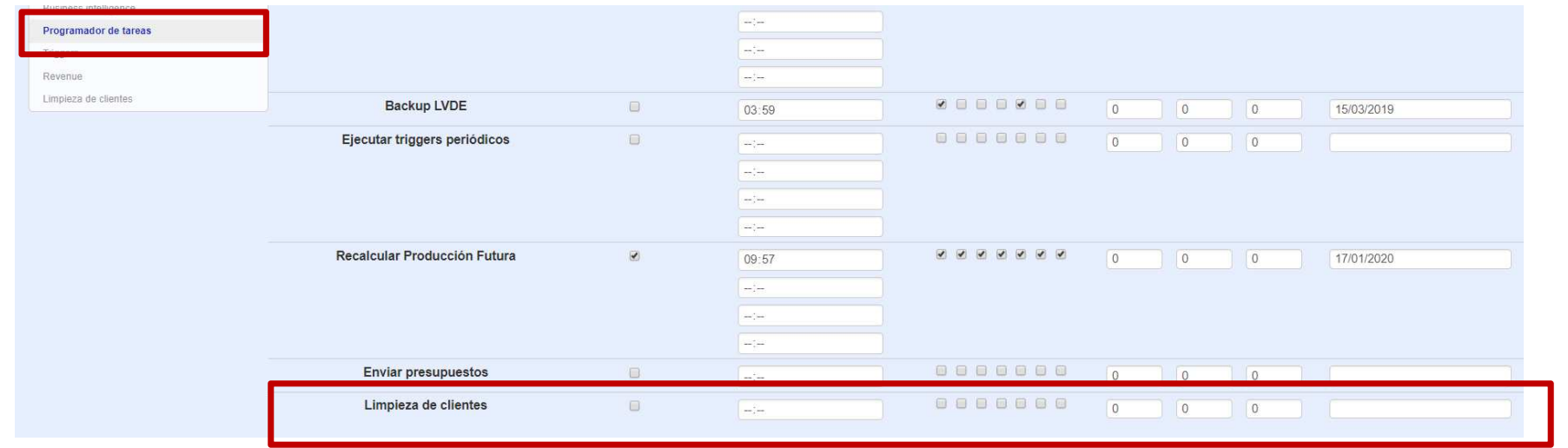

**C l a s s O n e | H o s p i t a l i t y S o f t w a r e & A d v i s o r y**

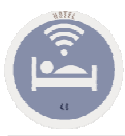

## **Datos limpios Cardex Clientes.**

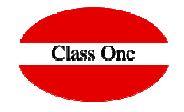

Este proceso se ejecuta siguiendo una serie de criterios que poco a poco se podrán ir ampliando. Veamos los que poseemos actualmente:

Comprueba internamente que no se tenga ninguno de estos datos (estén vacios): email, teléfono 1, teléfono 2 y direccion

Según valores que figuran en pantalla

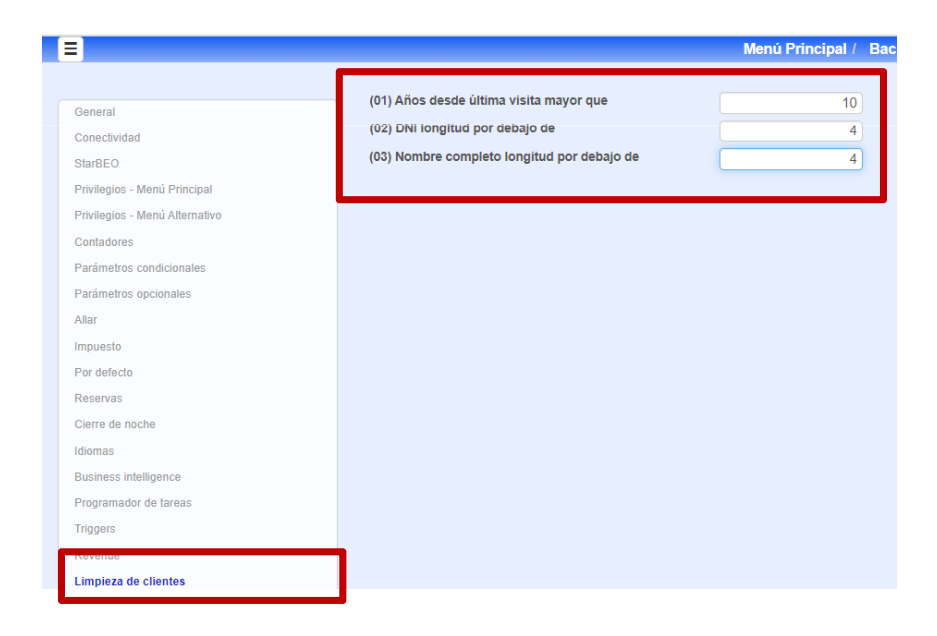

El sistema procesa dichos datos y los marca como posible baja, pero no los da hasta que se pase el proceso de dar definitivamente de baja, en el cual si se pueden borrar definitivamente del Cardex, o permanecer en él aquellos que no proceda dar de baja

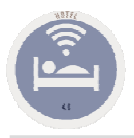

## **Datos limpios Cardex Clientes.**

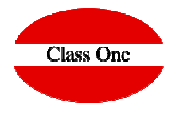

Una vez pasados los programadores de tareas, nos encontramos con la siguiente pantalla en la que decidimos si los vamos a dar de baja definitivamente del Cardex o los conservamos.

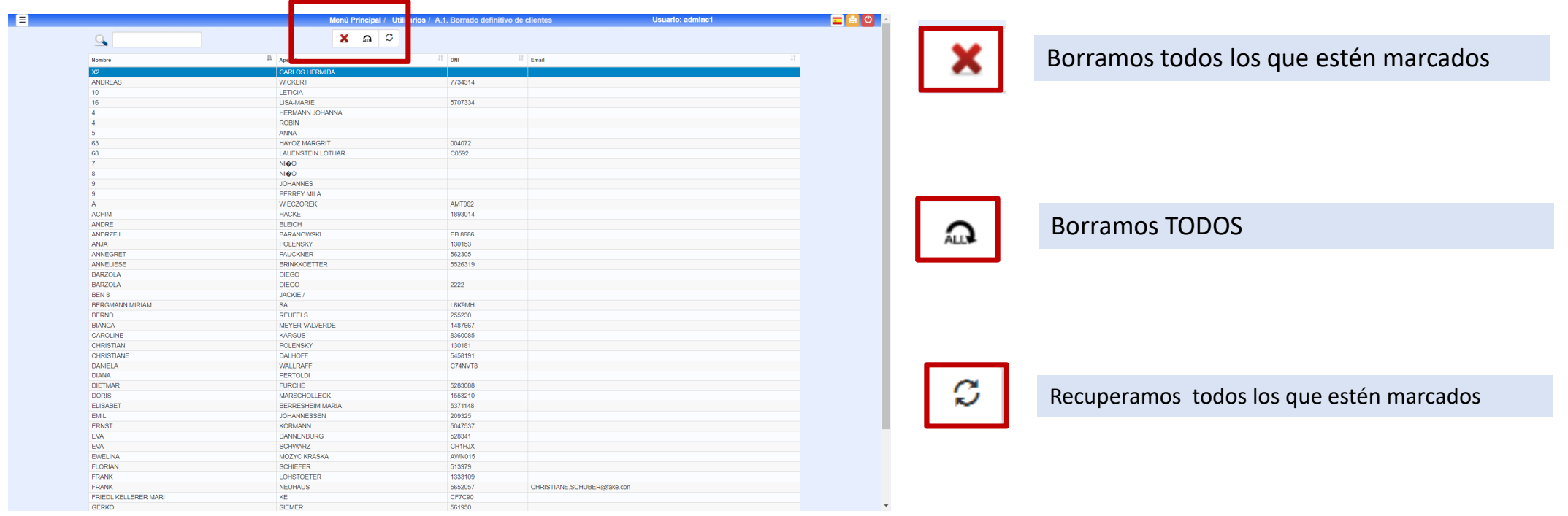

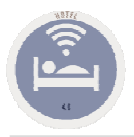

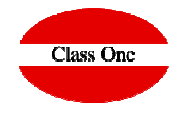

Aún así podemos tener datos repetidos para lo cual con el siguiente utilitario nos daría todos aquellos Clientes que pueden ser el mismo, pudiendo fusionarlos en un único Cliente. UNIFICAR CLIENTES

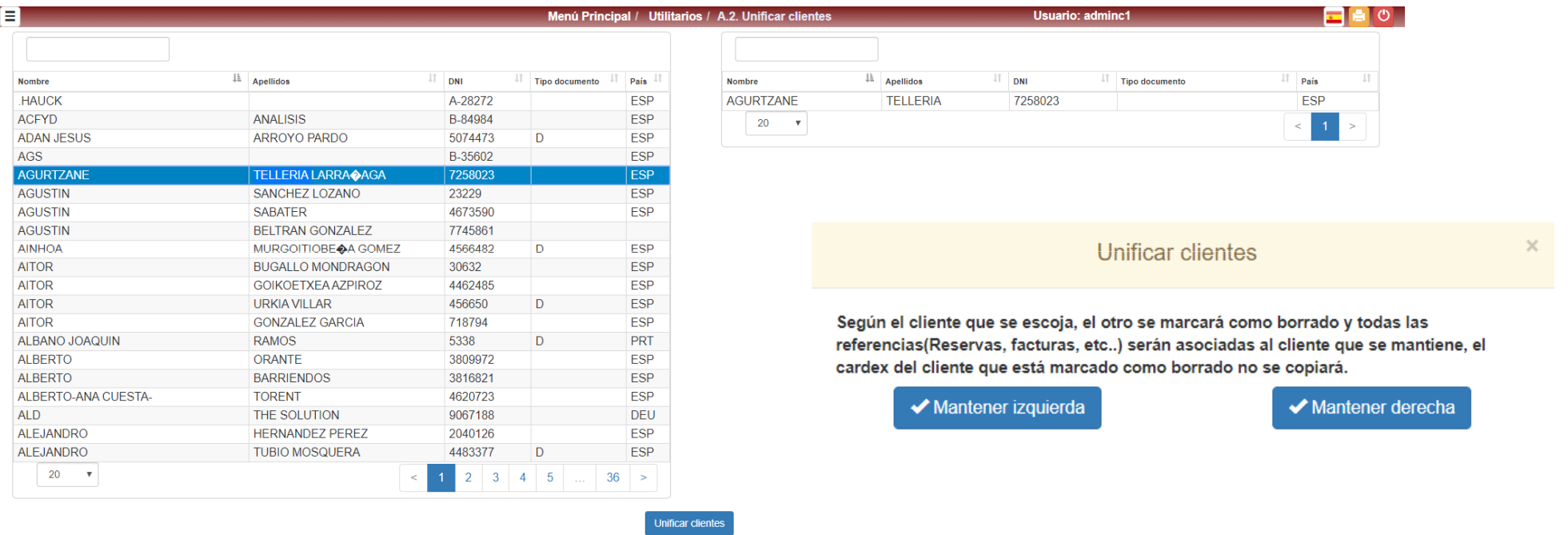